A l'aide du logiciel Scilab, on calcule la FFT à deux dimensions de différents objets.

## Fente rectangulaire

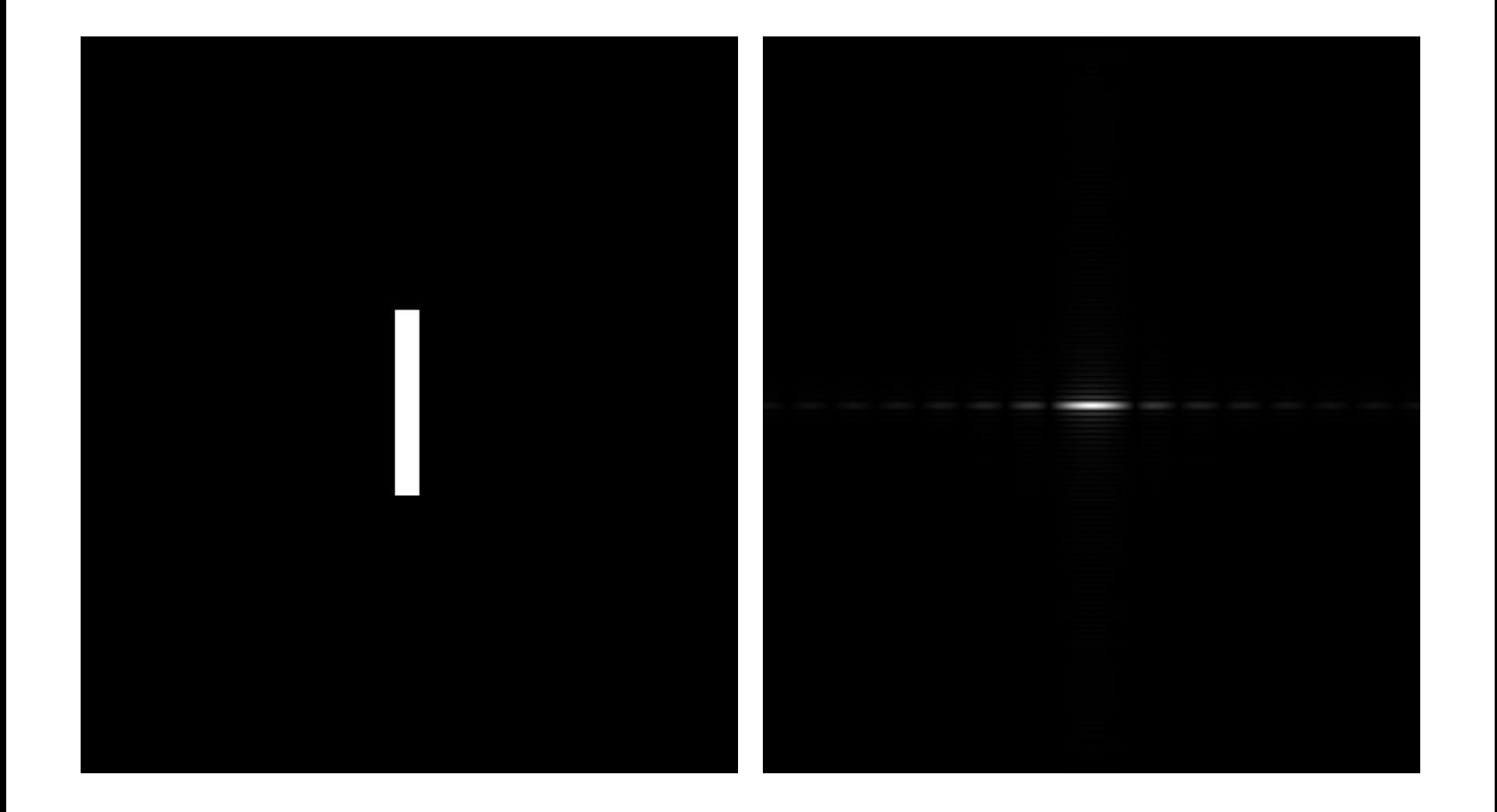

## Réseau de fentes

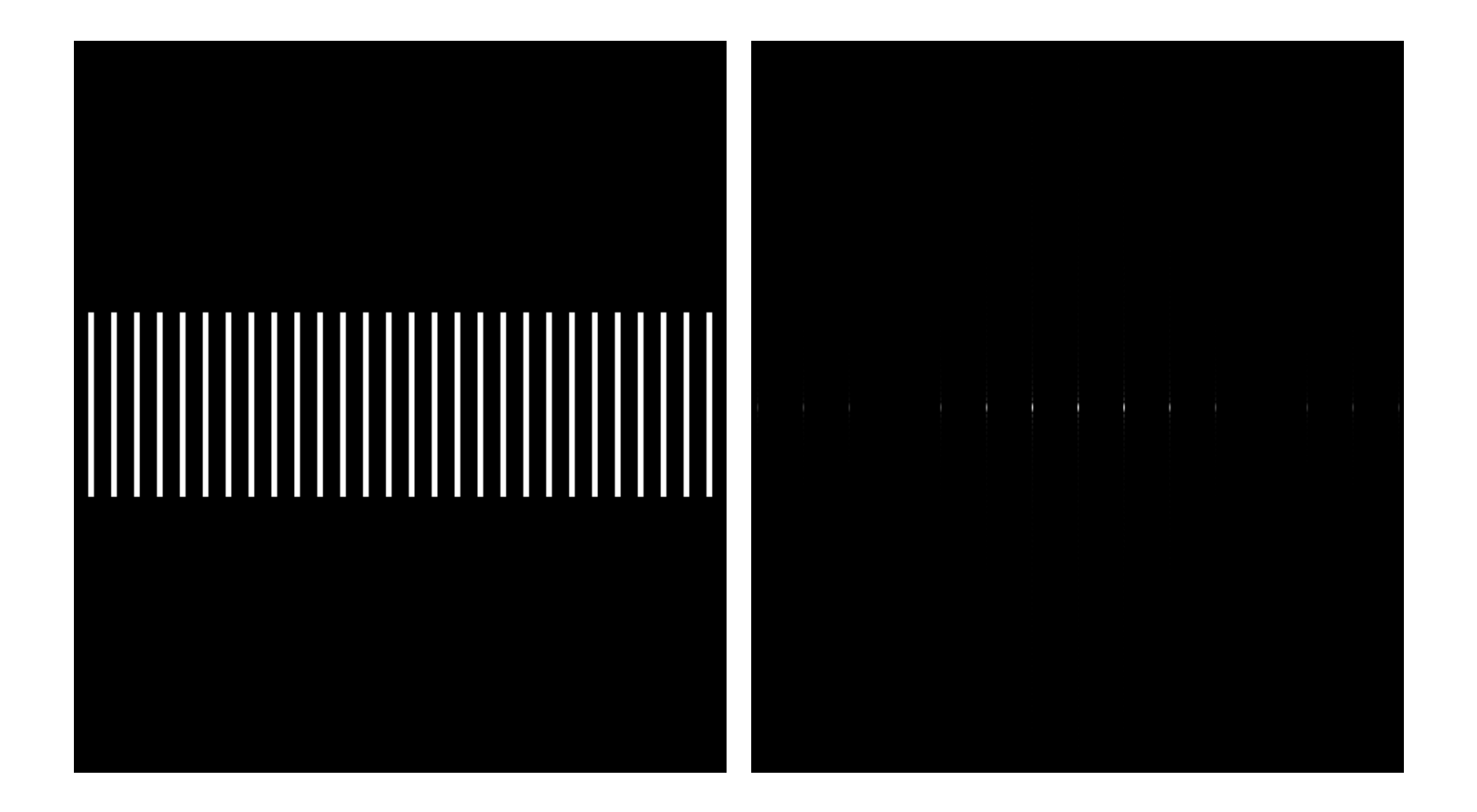

## Réseau sinusoïdal

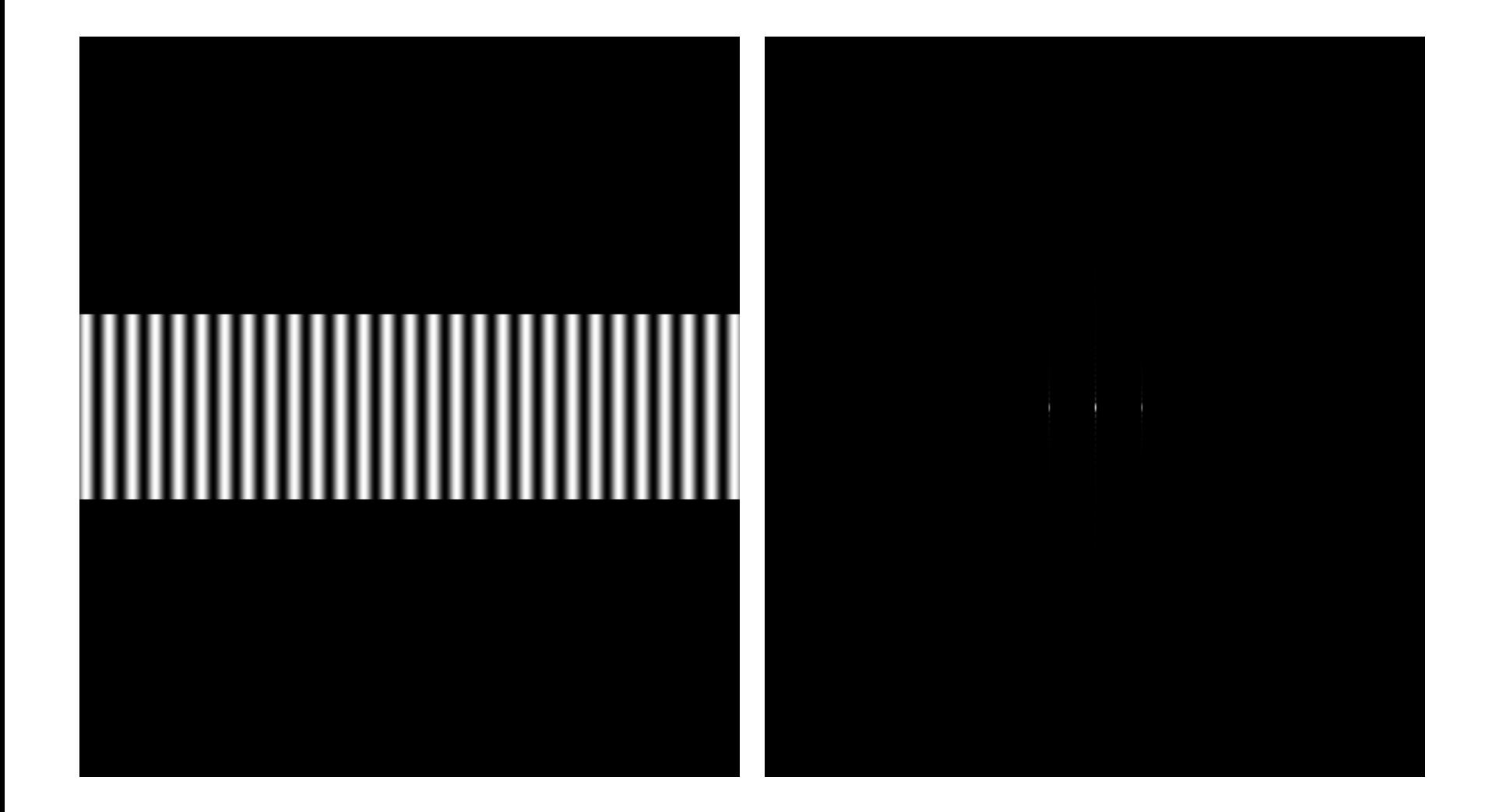

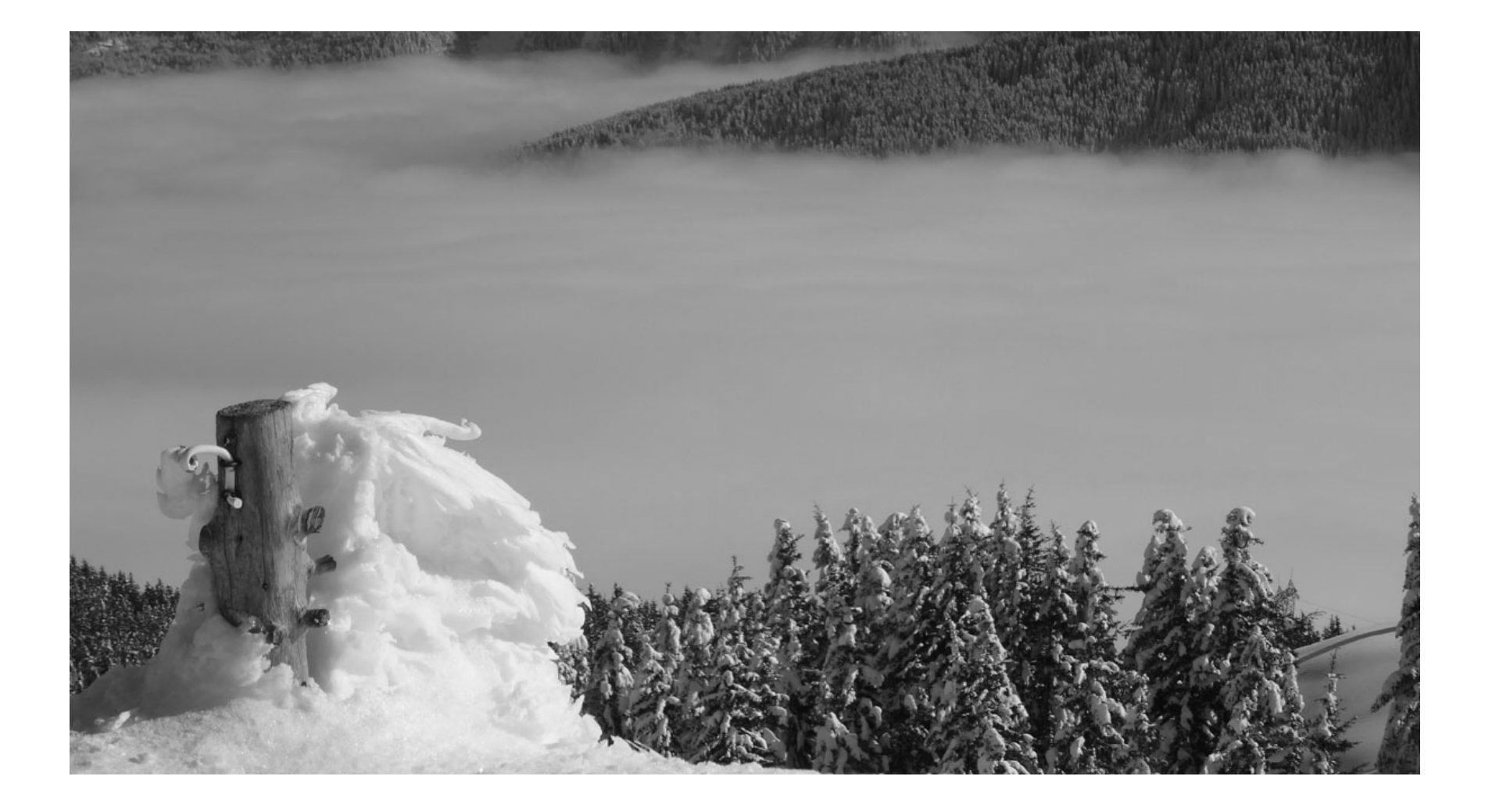

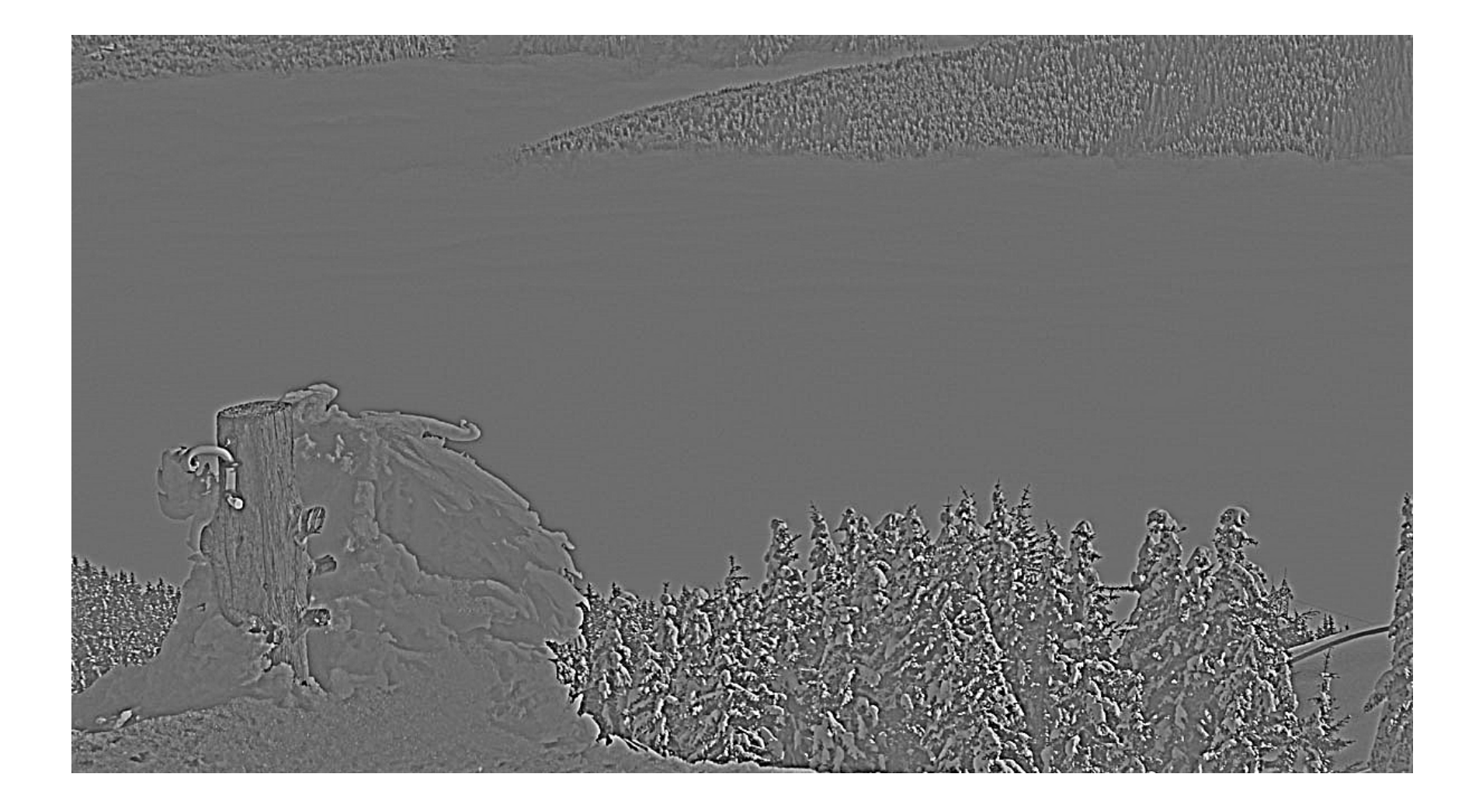

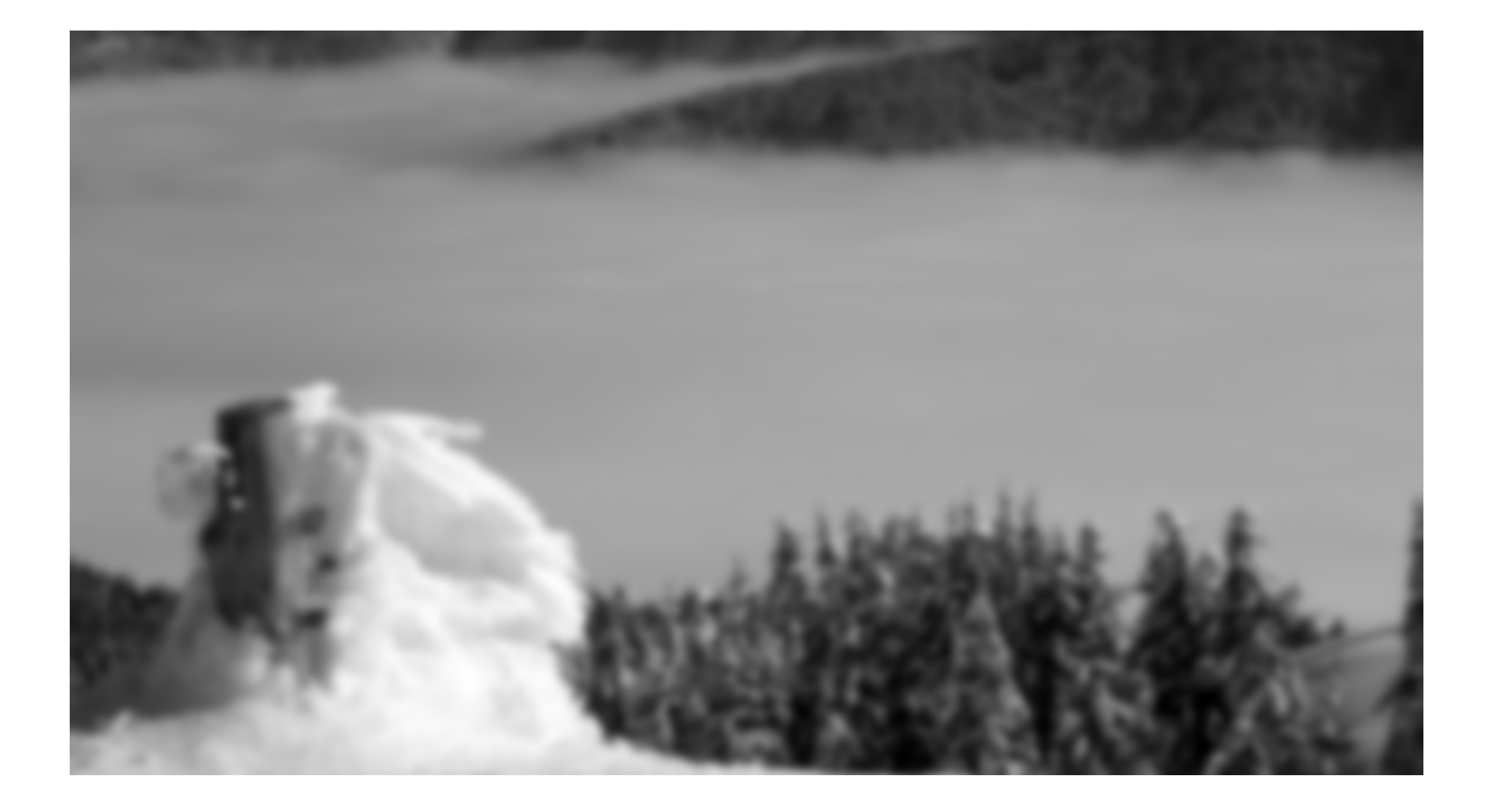